# <span id="page-0-0"></span>[MAC0313] Introdução aos Sistemas de Bancos de Dados Aula 11 A Álgebra Relacional (Parte 2)

Kelly Rosa Braghetto

DCC–IME–USP

12 de setembro de 2017

# Conjunto completo de operações da álgebra relacional

$$
\{\sigma,\pi,\rho,\cup,-,\times\}
$$

seleção, projeção, "renomeamento", união, subtração, produto cartesiano

- <sup>I</sup> Qualquer uma das outras operações relacionais podem ser expressas como uma sequência de operações do conjunto acima
- $\blacktriangleright$  Exemplos:
	- ► Intersecção:  $R \cap S \equiv (R \cup S) ((R S) \cup (S R))$
	- $\triangleright$  Junção:  $R \bowtie_{\text{condicão>}} \equiv \sigma_{\text{condicão>}}(R \times S)$

- <span id="page-2-0"></span>► Foi inserida na álgebra relacional básica por conveniência (não por necessidade!)
- A operação  $R \div S$  só se aplica a duas relações  $R(Z)$  e  $S(X)$ em que os atributos de S são um subconjunto dos atributos de R, ou seja,  $X \subseteq Z$
- ► O resultado de  $R \div S$  é uma relação  $T(Y)$ , onde  $Y = Z X$ , que inclui uma tupla t se as tuplas  $t_R$  aparecerem em R com  $t_R[Y] = t$ , e com  $t_R[X] = t_S$  para cada tupla  $t_S$  em S
	- $\triangleright$  Em outras palavras: para uma tupla t aparecer no resultado  $T$ da divisão, os valores em  $t$  deverão aparecer em  $R$  em combinação com cada tupla em S.

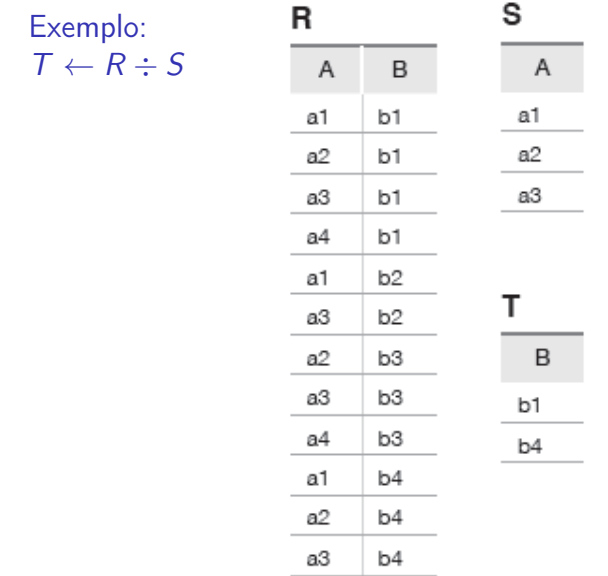

[MAC0313 | Aula 11 - Álgebra Relacional \(Parte 2\)](#page-0-0) DCC–IME–USP 4/30

Exemplo: 
$$
R \div (\sigma_{B=\text{'MAC313}'}(S))
$$

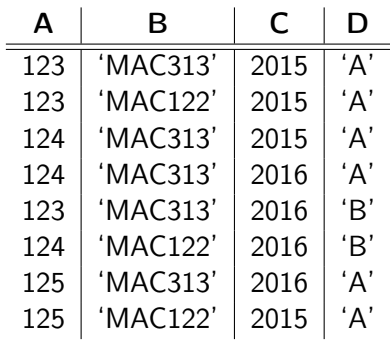

Relação R

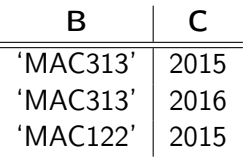

Relação S

$$
\begin{array}{c|c}\n\textbf{A} & \textbf{D} \\
\hline\n124 & 'A'\n\end{array}
$$

Resultado de  $R \div (\sigma_{B} = \text{MAC313'}(S))$ 

 $\triangleright$  Útil em consultas como a mostrada a seguir:

Recupere os nomes dos funcionários que trabalham em todos os projetos em que 'João Silva' trabalha.

 $SILVA \leftarrow \sigma_{Pnome} = 'João' AND Unome = 'Silva' (FUNCIONARIO)$ SILVA PNRS  $\leftarrow \pi_{\text{Pnr}}(TRABALHA - EM \Join_{\text{Fcnf}} = c_{\text{pf}}$  SILVA) CPF\_PNRS  $\leftarrow \pi_{\text{Fcof,Pr}}(TRABALHA - EM)$  $CPFS(Cpf) \leftarrow CPF$  PNRS  $\div$  SILVA\_PNRS  $RESULTADO \leftarrow \pi_{Pnome \text{ }Unome}$ (CPFS  $*$  FUNCIONARIO)

A divisão pode ser expressa como uma sequência de operações  $\pi, \times, -$ 

$$
T \leftarrow R \div S
$$

equivale a

$$
T1 \leftarrow \pi_Y(R)
$$
  
\n
$$
T2 \leftarrow \pi_Y((S \times T1) - R)
$$
  
\n
$$
T \leftarrow T1 - T2
$$

lembrando que Y é conjunto de atributos que aparece R mas não em S.

[MAC0313 | Aula 11 - Álgebra Relacional \(Parte 2\)](#page-0-0) DCC–IME–USP 7 / 30

# Exemplos de consultas em Álgebra Relacional

Consulta 5: Descobrir o nome dos funcionários que trabalham em todos os projetos controlados pelo departamento número 5.

# Exemplos de consultas em Álgebra Relacional

Consulta 5: Descobrir o nome dos funcionários que trabalham em todos os projetos controlados pelo departamento número 5.

PROJ DEP5  $\leftarrow \rho_{\text{Pnr}}(\pi_{\text{Proinumero}}(\sigma_{\text{Dnum}} = 5(\text{PROJETO})))$ FUNC PROJ  $\leftarrow \rho_{Cpf, Pnr}(\pi_{Ecnf, Pnr}(TRABALHA, EM))$ RESULTADO CPF FUNC ← FUNC PROJ ÷ PROJ DEP5 RESULTADO ←  $\pi_{\text{Unome. Pnome}}$ (RESULTADO CPF FUNC  $*$  FUNCIONARIO)

# <span id="page-9-0"></span>Outras operações da Álgebra Relacional

- <sup>I</sup> Alguns tipos comuns de operações de recuperação de dados em BDs não podem ser realizados na Álgebra Relacional básica
- ▶ Operações adicionais foram definidas para melhorar o poder expressivo da linguagem
	- $\blacktriangleright$  projecão generalizada
	- funções de agregação e agrupamento
	- **Derações de junção externa**

# Projeção Generalizada

- ► Um tipo de projeção que permite que funções sobre os atributos sejam incluídas na lista de projeção
- $\blacktriangleright$  Formato:

$$
\pi_{F1,F2,\ldots,Fn}(R)
$$

onde

- $\blacktriangleright$  F1, F2, ..., Fn são funções sobre os atributos de R
- <sup>I</sup> As funções podem envolver operações aritméticas e valores constantes

# Projeção Generalizada

#### $\blacktriangleright$  Exemplo:

FUNCIONARIO(Cpf, Salario, Deducao, Anos\_em\_servico)

#### $\blacktriangleright$  Queremos mostrar:

Salário líquido  $\rightarrow$  Salário - Dedução Bônus  $\rightarrow$  2.000,00  $*$  Anos em servico Imposto  $\rightarrow$  0.25  $*$  Salário

 $RELATORIO \leftarrow \rho_{(Cpf, Salario~liquido, Bonus, Imposto)}$  $(\pi_{\mathsf{Cpf}}\,$  Salario - Deducao, 2000 \* Anos em servico, 0.25 \* Salario (FUNCIONARIO))

## <span id="page-12-0"></span>Funções de Agregação

- ► São funções matemáticas que se aplicam sobre coleções de valores do banco de dados
- $\triangleright$  São usadas em consultas estatísticas simples
- $\blacktriangleright$  Exemplos
	- $\triangleright$  média ou salário total de todos os funcionários
	- $\triangleright$  número total de tuplas de projetos
- ► Funções comumente aplicadas: SOMA, MÉDIA, MÁXIMO, MÍNIMO, CONTA

## Agrupamento

- ► Funções de agregação também podem ser aplicadas de forma independente sobre grupos de tuplas
- As tuplas de uma relação podem ser agrupadas segundo o valor de seus atributos
- ► Exemplo: as tuplas de FUNCIONARIO podem ser agrupadas por Dnr
	- $\triangleright$  cada grupo contém as tuplas dos funcionários que trabalham no mesmo departamento

- ► Combina as operações de agrupamento e agregação
- <sup>I</sup> Não há uma notação padrão para a operação
- $\blacktriangleright$  Notação sugerida:

 $\lt$ atributos de agrupamento $>$  $\Im$  $<$ lista de funcões $>(R)$ 

onde

- $\triangleright$  <atributos de agrupamento $\triangleright$  é uma lista de atributos de R
- $\blacktriangleright$   $\lt$ lista de funções $>$  é uma lista de pares ( $\lt$ função de  $a$ gregação $>$   $\lt$ atributo $>$ )

Obs.: Em geral, as duplicatas não são eliminadas quando uma função de agregação é aplicada.

#### Exemplo 1 (com o resultado renomeado) **FUNCIONARIO**

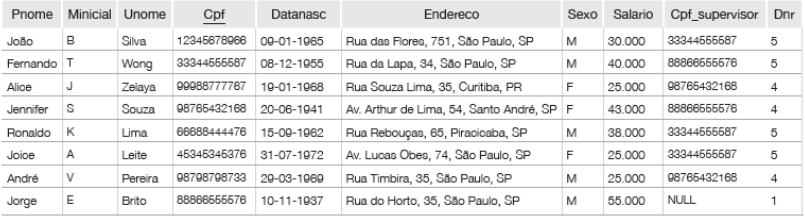

 $\rho$  R(Dnr, Nr\_de\_funcionarios, Media\_sal) $(DnrS_{CONTA\ Cpf, MÉDIA\ Salario}(FUNCIONARIO))$ 

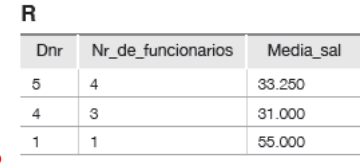

Resultado

[MAC0313 | Aula 11 - Álgebra Relacional \(Parte 2\)](#page-0-0) DCC–IME–USP 16 / 30

#### Exemplo 2 (sem o resultado renomeado) **FUNCIONARIO**

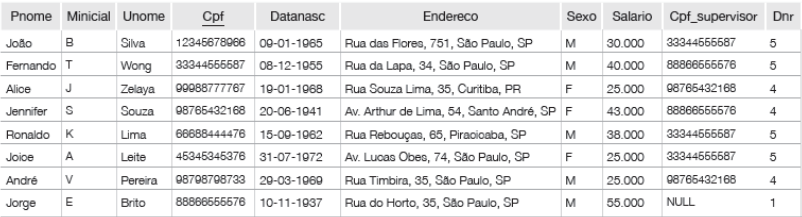

## $Dnr^3$ CONTA Cpf, MÉDIA Salario(FUNCIONARIO)

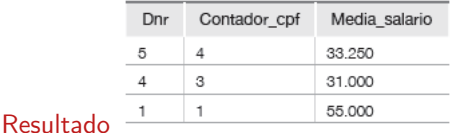

[MAC0313 | Aula 11 - Álgebra Relacional \(Parte 2\)](#page-0-0) DCC–IME–USP 17 / 30

#### Exemplo 3 (sem agrupamento dos dados) **FUNCIONARIO**

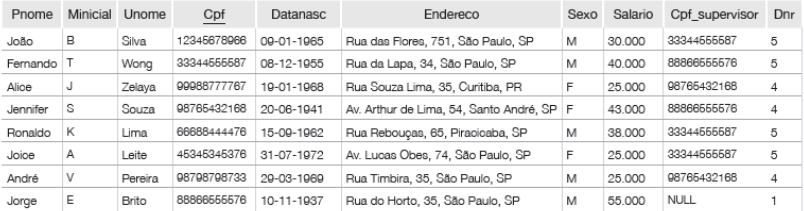

## $\Im$ CONTA Cpf, MÉDIA Salario(FUNCIONARIO)

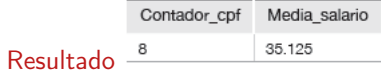

#### Consulta 6: Listar o nome dos funcionários com dois ou mais dependentes.

# Exemplos de consultas em Álgebra Relacional

Consulta 6: Listar o nome dos funcionários com dois ou mais dependentes.

 $T1(Cpf, Nr\_depends$  dependentes)  $\leftarrow_{Fcpf}$   $\Im_{CONTA\;None\; dependence}$  (DEPENDENTE)  $T2 \leftarrow \sigma_{\text{Nr}}$  dependentes > 2(T1)  $\mathsf{RESULTADO} \leftarrow \pi_{\mathsf{Unome}, \mathsf{Phone}}(\mathsf{T2} * \mathsf{FUNCIONARIO})$ ou (sem usar função agregada):  $T1(Fcpf1,Dependente1) \leftarrow \pi_{Fcpf,None\ dependence (DEPENDENTE)$ 

 $T2(Fcpf2,Dependente2) \leftarrow \pi_{Fcpf,None\ dependence (DEPENDENTE)$  $T3(Cpf) \leftarrow \pi_{Fcpf1}(T1 \bowtie_{Fcpf1} = Fcpf2$  and Dependente1 $\neq$ Dependente2  $T2)$  $\mathsf{RESULTADO} \leftarrow \pi_{\mathsf{Unome}, \mathsf{Phone}} \mathsf{T3} * \mathsf{FUNCIONARIO}$ 

# <span id="page-20-0"></span>Junção (ou Junção Theta)

#### Relembrar é viver...

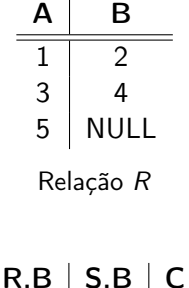

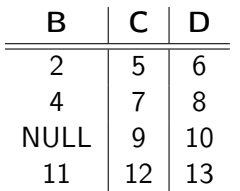

#### Relação S

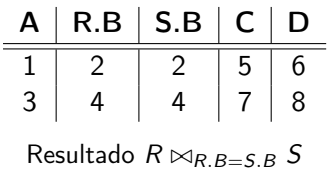

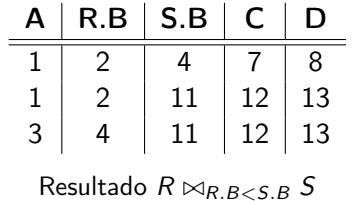

## Operações de Junção Externa

- $\triangleright$  Nas operações de junção vistas anteriormente, tuplas sem uma tupla relacionada ou com valores NULL nos atributos de junção são eliminadas do resultado
	- Essas junções são chamadas de junções internas (inner joins)
- $\triangleright$  As junções externas permitem manter todas as tuplas "espúrias" que se desejar no conjunto resposta. Por exemplo, em um junção externa entre as relações  $R$  e  $S$  é possível manter no resultado:
	- $\triangleright$  todas as tuplas de R (junção externa à esquerda), ou
	- $\triangleright$  todas as tuplas de S (junção externa à direita), ou
	- $\triangleright$  todas as tuplas de R e de S (junção externa completa)

independentemente de elas possuírem ou não tuplas associadas na outra relação.

# Operação de Junção Externa à Esquerda

 $\blacktriangleright$  Notação:

 $R \bowtie_{\text{\textless}}$ condição de junção $>$   $S$ 

- A operação mantém cada tupla da relação à esquerda  $(R)$
- $\triangleright$  Se nenhuma tupla correspondente for encontrada em S, então os atributos de S no resultado da junção são preenchidos com valores NULL

#### De forma análoga funcionam as operações de:

- $\blacktriangleright$  Junção Externa à Direita:  $R \bowtie \mathcal{L}_{condicão de iuncão}$  S (que mantém todas as tuplas de S)
- $\blacktriangleright$  Junção Externa Completa:  $R \bowtie \mathcal{L}_{condicão de juncão>} S$ (que mantém todas as tuplas de  $R$  e de  $S$ )

# Operação de Junção Externa à Esquerda

## Exemplo:  $R \bowtie_{B=D}$  AND  $C=E S$

| $A \mid B$     | С |
|----------------|---|
| 2              |   |
| 5 <sub>5</sub> | n |
| 8              |   |

Relação R

|   | F  | F  |
|---|----|----|
| " | Ć. | 10 |
|   | 3  | 11 |
| 6 |    | 12 |

Relação S

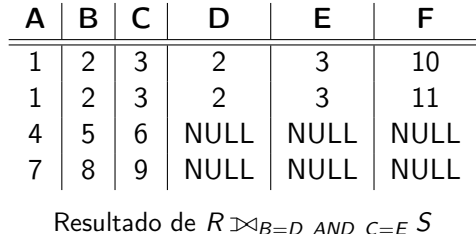

# Operação de Junção Externa à Direita

## Exemplo:  $R \bowtie_{B=D}$  AND  $C=E S$

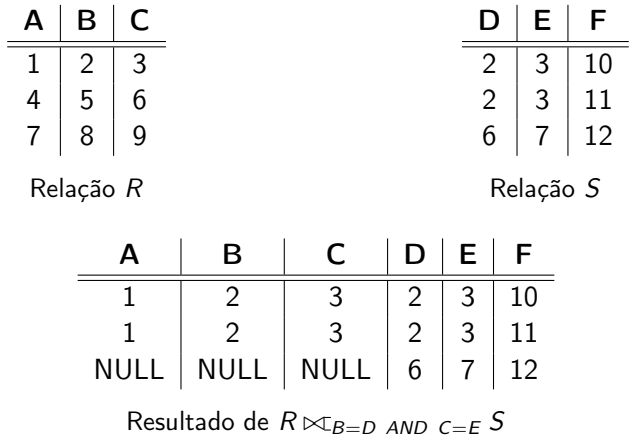

# Operação de Junção Externa Completa

## Exemplo:  $R \times_{B=D}$  AND  $C=E S$

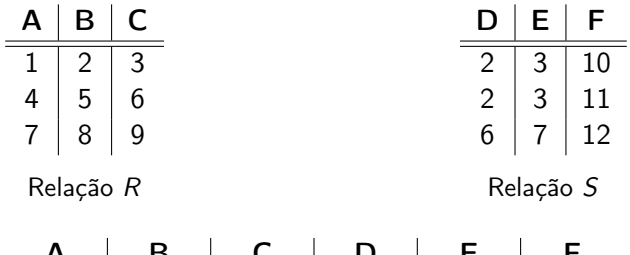

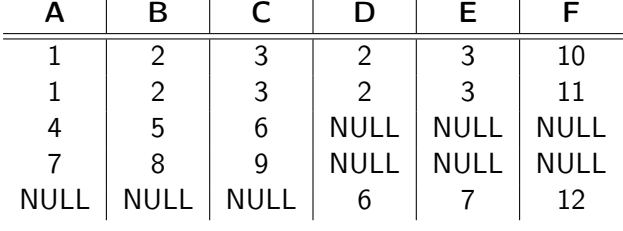

Resultado de  $R \times_{B=D}$  AND  $C=E S$ 

[MAC0313 | Aula 11 - Álgebra Relacional \(Parte 2\)](#page-0-0) DCC–IME–USP 26 / 30

# Operação de Junção Externa à Esquerda

#### Exemplo

```
TEMP \leftarrow (FUNCIONARIO \bowtie_{Cpf} = Cpf gerente DEPARTAMENTO)
\mathsf{RESULTADO} \leftarrow \pi_{\mathsf{Phone},\mathsf{Minicial},\mathsf{Unome},\mathsf{Dnome}}(\mathsf{TEMP})
```
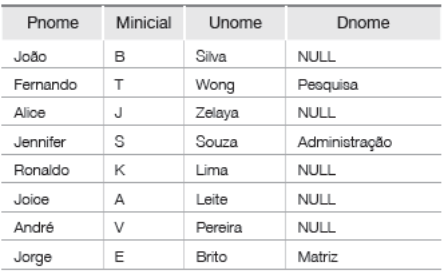

#### **RESULTADO**

Essa consulta devolve o nome completo de todos os funcionários e, para os funcionários que gerenciam um departamento, devolve também o nome do departamento que gerenciam.

[MAC0313 | Aula 11 - Álgebra Relacional \(Parte 2\)](#page-0-0) DCC–IME–USP 27 / 30

## <span id="page-27-0"></span>Ferramentas para executar consultas em álgebra relacional

- $\triangleright$  RelaX relational algebra calculator (ferramenta online, criada na Universidade de Innsbruck) <http://dbis-uibk.github.io/relax/>
- ▶ WinRDBI Educational Tool (ferramenta em Java, criada na Arizona State University) <https://winrdbi.asu.edu/>
- $\triangleright$  Relational Educational tool for relational algebra <http://ltworf.github.io/relational/>

Atenção: essas ferramentas não são SGBDRs. Elas são somente ferramentas para o ensino/aprendizagem de Álgebra Relacional, possibilitando que consultas sejam executadas sobre pequenos conjuntos de dados relacionais.

## Referências Bibliográficas

- Sistemas de Bancos de Dados (6ª edição), Elmasri e Navathe. Pearson, 2010. – Capítulo 6
- $\triangleright$  Database Systems The Complete Book, Garcia-Molina, Ulmann e Widom. Prentice Hall, 2002. – Capítulo 5

<span id="page-29-0"></span>Cenas dos próximos capítulos...

#### Mais sobre linguagens de consulta

 $\blacktriangleright$  Cálculo de tuplas